### Объектная модель в языке Java

## OOП

Java является объектно-ориентированным языком программирования

ООП — методология программирования, основанная на представлении программного продукта в виде совокупности объектов, каждый из которых является экземпляром конкретного класса. ООП использует в качестве базовых элементов взаимодействие объектов.

Объект — именнованная модель реальной сущности, обладающая конкретными значениями свойств и проявляющая свое поведение.

В применении к объектно-ориентированным языкам программирования понятия объекта и класса конкретизируются.

Объект — обладающий именем набор данных (полей и свойств объекта), физически находящихся в памяти компьютера, и методов, имеющих доступ к ним. Имя используется для работы с полями и методами объекта. Любой объект относится к определенному классу. В классе дается обобщенное описание некоторого набора родственных объектов.

Объект — конкретный экземпляр класса.

Объектно-ориентированное программирование основано на принципах:

- инкапсуляции;
- •— наследования;
- — полиморфизма, в частности, «позднего связывания».

### Объявление класса

Синтаксис объявления класса:

```
[спецификаторы] class ИмяКласса [extends СуперКласс] [implements список_интерфейсов] {
/* определение класса */
```
}

Спецификаторы доступа к

классу:

**•public**

**•final**

**•abstract**

•friendly

Спецификаторы доступа к методам и свойствам

класса:

**•public**

**•private**

**•protected**

#### 1. Создаем проект

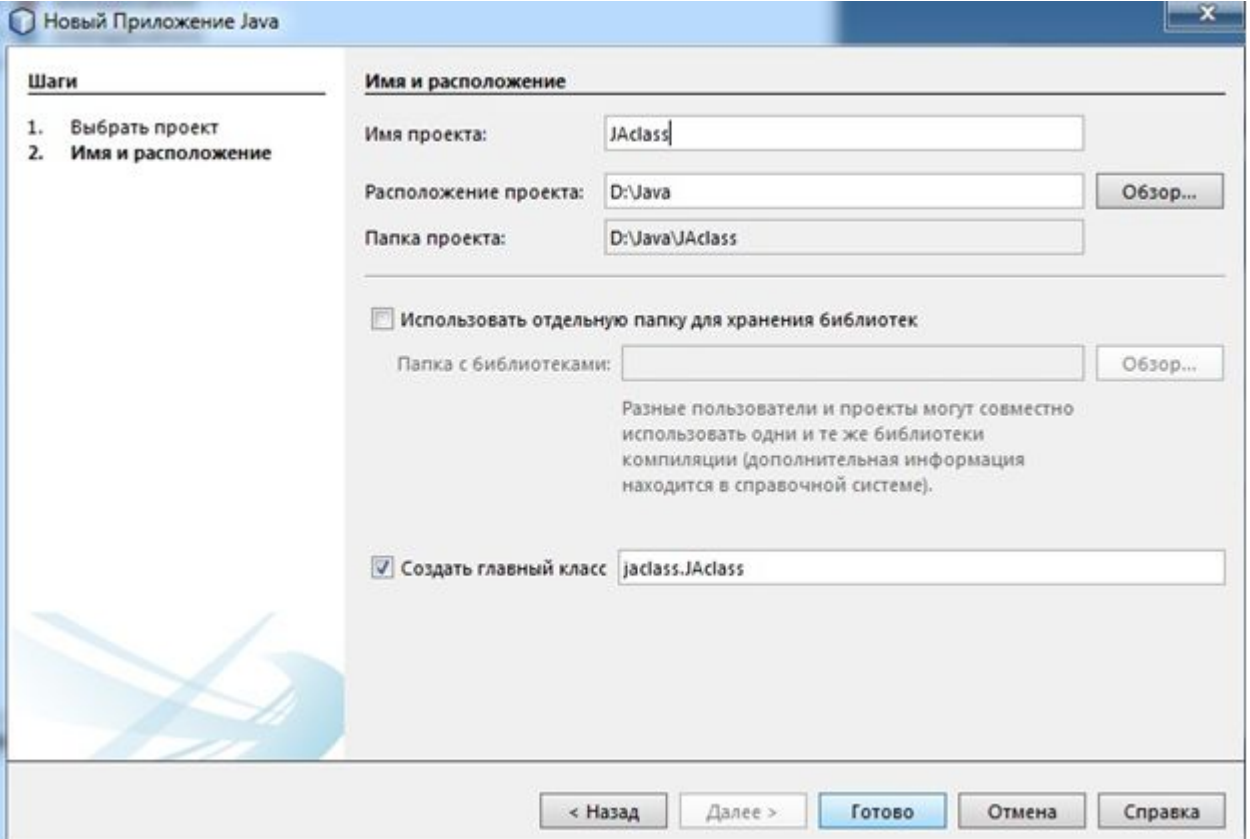

2. Добавляем класс Triangle

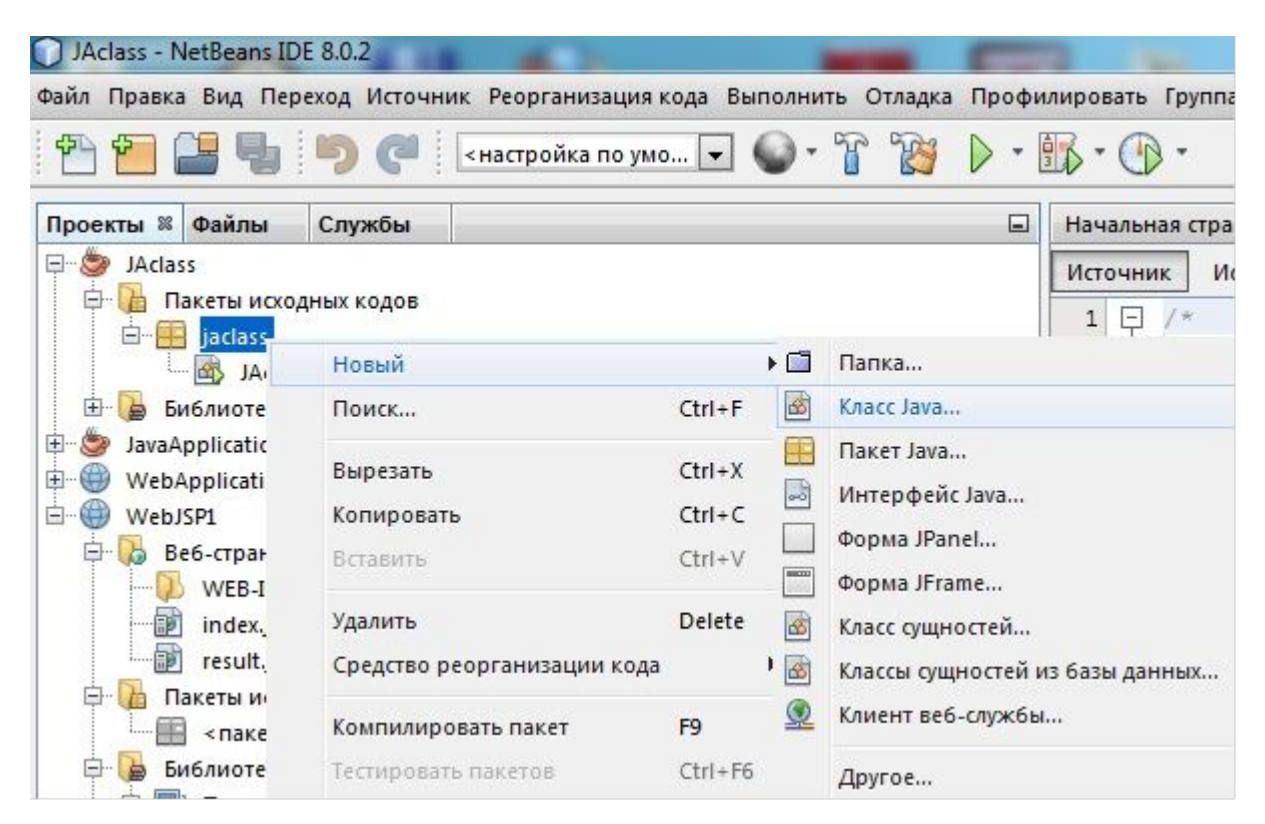

3. Добавляем поля private double x1,x2,x3,y1,y2,y3

#### 4. Реорганизуем код

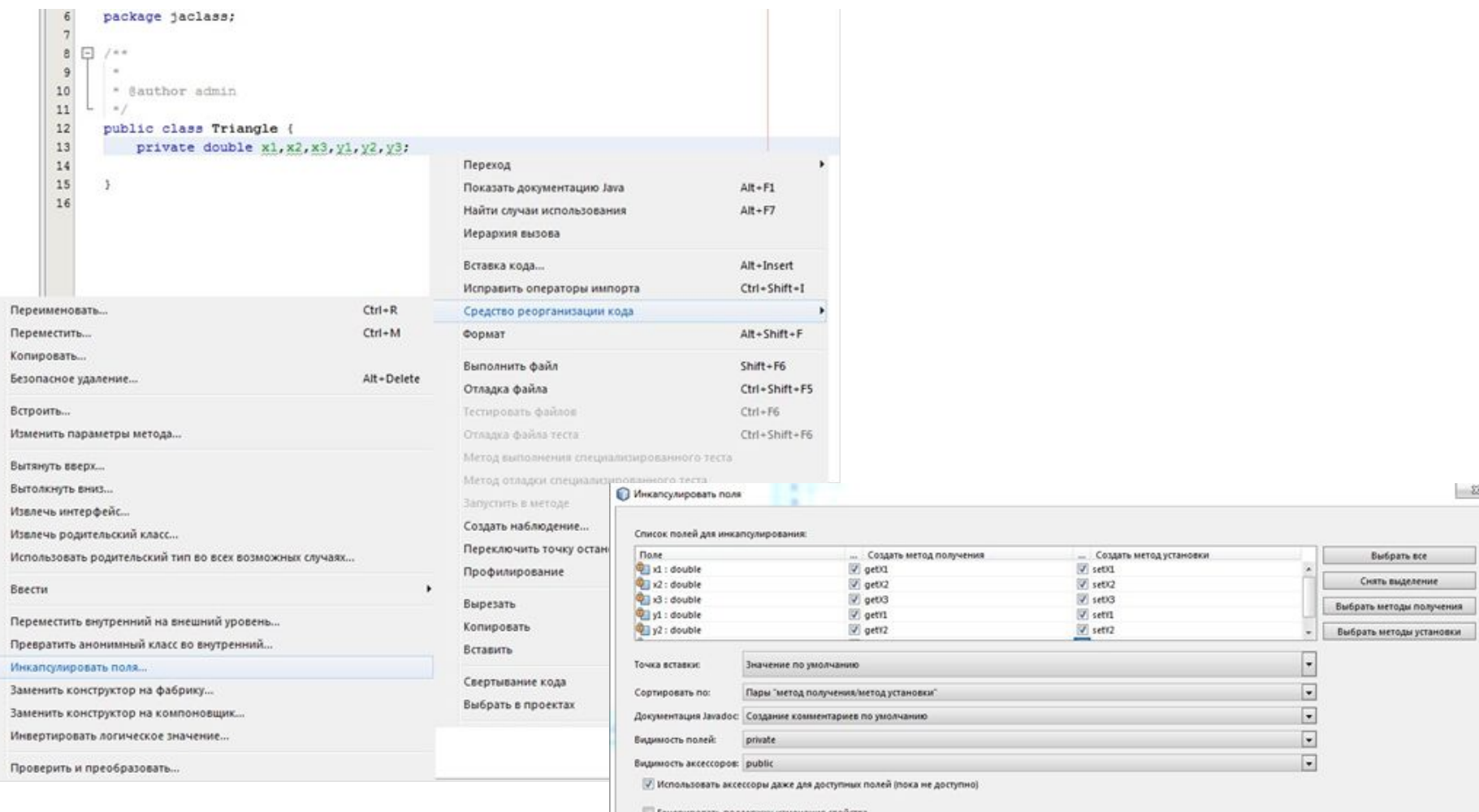

Генерировать поддержку изменения свойств

348Th поддержку изменений с правом вето

Класс Triangle:

package jaclass;

```
/**
 *
 * @author admin
 */
public class Triangle {
   private double x1,x2,x3,y1,y2,y3;
```

```
 /**
 * @return the x1
 */
 public double getX1() {
   return x1;
 }
```

```
 /**
 * @param x1 the x1 to set
 */
 public void setX1(double x1) {
  this.x1 = x1;
 }
```

```
 * @return the x2
 */
 public double getX2() {
   return x2;
 }
```
 /\*\* \* @param x2 the x2 to set \*/ public void setX2(double x2) { this. $x2 = x2$ ;

```
 }
```
}

```
 /**
 * @return the x3
 */
 public double getX3() {
   return x3;
 }
```
 /\*\* \* @param x3 the x3 to set \*/ public void setX3(double x3) { this. $x3 = x3$ ;

#### /\*\*

```
 * @return the y1
 */
 public double getY1() {
   return y1;
 }
```

```
 /**
 * @param y1 the y1 to set
 */
 public void setY1(double y1) {
  this.y1 = y1;
 }
```
#### /\*\*

```
 * @return the y2
 */
 public double getY2() {
   return y2;
 }
```

```
 /**
   * @param y2 the y2 to set
   */
  public void setY2(double y2) {
    this.y2 = y2;
  }
```

```
 /**
 * @return the y3
 */
 public double getY3() {
   return y3;
 }
```
#### /\*\*

```
 * @param y3 the y3 to set
 */
   public void setY3(double y3) {
    this.y3 = y3;
   }
```

```
 private double distance(double x1, double y1, double x2, double y2){
     return Math.pow(Math.pow(x2-x1,2)+Math.pow(y2-y1, 2), 0.5);
   }
   public double perimeter(){
     return distance(x1, y1, x2, y2)+distance(x2, y2, x3, y3)+distance(x3, y3, x1, y1);
   }
   public double area(){
     double p=perimeter()*0.5;
    return Math.pow(p^*(p\text{-distance}(x1, y1, x2, y2))^*(p\text{-distance}(x2, y2, x3, y2))y3))*(p-distance(x3, y3, x1, y1)), 0.5);
 }
```
}

}

}

Класс JAclass:

```
package jaclass;
import java.util.Scanner;
/**
 *
 * @author admin
 */
public class JAclass {
```

```
 /**
```
 \* @param args the command line arguments \*/

public static void main(String[] args) {

// TODO code application logic here

Triangle tr=new Triangle();

try{

Scanner con = new Scanner(System.in);

 System.out.println("Введите координаты первой точки");

```
 System.out.println("x1:");
 tr.setX1(con.nextDouble());
 System.out.println("y1:");
 tr.setY1(con.nextDouble());
```
 System.out.println("Введите координаты второй точки");

System.out.println("x2:");

 tr.setX2(con.nextDouble()); System.out.println("y2:"); tr.setY2(con.nextDouble()); System.out.println("Введите координаты первой точки"); System.out.println("x3:"); tr.setX3(con.nextDouble()); System.out.println("y3:"); tr.setY3(con.nextDouble()); System.out.format("Периметр треугольника=%10.1f%n",tr.perimeter()); System.out.format("Площадь треугольника=%10.1f%n",tr.area()); con.close(); }catch(Exception e){ System.err.println("Ошибка" + e.toString()); }

### **Оператор if-else**

Оператор if – else имеет следующий синтаксис: **if(условие) {**

```
…
}
else {
…
```
**}**

}

### **Оператор switch**

Оператор switch имеет следующий синтаксис:  **switch(целочисленное выражение или enum){ case метка1: оператор1,оператор2,…,break; case метка2: оператор1,оператор2,…,break;**

```
…
  case меткаN: оператор1,оператор2,…,break;
  default: оператор1,оператор2,…;
```
В Java 7 в switch можно использовать класс String

Пример:

```
public String getNameOfDay(int N) { 
  String typeOfDay=""; 
  switch (N) { 
    case 1: typeOfDay = "Monday"; break; 
    case 2: typeOfDay = "Thursday"; break;
    case 3: typeOfDay = "Wednesday"; break;
    case 4: typeOfDay = "Thursday"; break;
    case 5: typeOfDay = "Friday"; break;
    case 6: typeOfDay = "Saturday"; break;
    case 7: typeOfDay = "Sunday"; break; 
   default: throw new IllegalArgumentException("Invalid day of
```

```
the week: " + N);
```
return typeOfDay;

}

}

### **Циклы в Java.**

```
1. Цикл while.
  Цикл while имеет вид
while (условие) {
```

```
...
};
2. Цикл do – while.
Цикл do - while имеет вид
  do{
```
**…**

### **} while (условие);**

3. Цикл for

Цикл for имеет вид

 **for(инициализация; условие; приращение){** 

**… }**

```
4. Цикл for-each.
Цикл for-each развитие цикла for. Пример:
int[] a={1,2,3,4};
int sum=0;
for(int value:a){
   sum+=value;
}
Этот код эквивалентен коду:
int[] a={1,2,3,4};
int sum=0;
int value=0;
for(int i=0;i<a.length;i++){ 
   value=a[i];
   sum+=value;
}
```